# **Camel 2.0-M2 Release**

Camel 2.0-M2 release

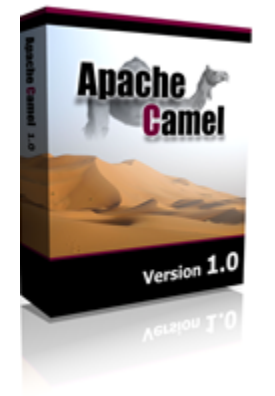

# New and Noteworthy

Welcome to the 2.0-M2 release which approx 222 issues resolved (new features, improvements and bug fixes such as...)

- Introduced [type converter registry](https://cwiki.apache.org/confluence/display/CAMEL/Type+Converter) to allow end users to programmatic get access to this registry
- major improvements to [Jetty](https://cwiki.apache.org/confluence/display/CAMEL/Jetty) for better handling of exception/faults and easier end-user customization how response should be written
- major improvements to [File](https://cwiki.apache.org/confluence/display/CAMEL/File2) for consuming files, now supporting pluggable sorting, filtering and idempotent repositories.
- major refactor and improvements to [FTP,](https://cwiki.apache.org/confluence/display/CAMEL/FTP2) aligning it with the [File](https://cwiki.apache.org/confluence/display/CAMEL/File2) component.
- minor improvements to [JDBC,](https://cwiki.apache.org/confluence/display/CAMEL/JDBC) [SQL](https://cwiki.apache.org/confluence/display/CAMEL/SQL), [Http](https://cwiki.apache.org/confluence/display/CAMEL/HTTP) and [Mina](https://cwiki.apache.org/confluence/display/CAMEL/MINA)
- major refactor and improvements to [CXF](https://cwiki.apache.org/confluence/display/CAMEL/CXF) component. CxfBinding, HeaderFilterStrategy, Bus can be looked up from registry and configured at the endpoint level.
- [File](https://cwiki.apache.org/confluence/display/CAMEL/File2) and [FTP](https://cwiki.apache.org/confluence/display/CAMEL/FTP2) producers added option to write files using a temporary name and then rename it to the real name after the write completes
- [SFTP](https://cwiki.apache.org/confluence/display/CAMEL/FTP) added support for knownhosts and privatekey files
- [Mail](https://cwiki.apache.org/confluence/display/CAMEL/Mail) now supports setting additional SUN java mail properties
- [Mina](https://cwiki.apache.org/confluence/display/CAMEL/MINA) now supports setting text line delimiters for textline codec.
- [Mina](https://cwiki.apache.org/confluence/display/CAMEL/MINA) producer now throws CamelExchangeException in case no response received from remote server when in sync mode (sync=true)
- RedeliveryPolicy added support for ref attribute to reference a existing policy in the [Registry](https://cwiki.apache.org/confluence/display/CAMEL/Registry)
- [RedeliveryPolicy](https://cwiki.apache.org/confluence/display/CAMEL/Dead+Letter+Channel) added delayPattern option for using a special pattern for setting different delay based on intervals
- Added onWhen and retryUntil predicates to [Exception Clause](https://cwiki.apache.org/confluence/display/CAMEL/Exception+Clause)
- [List](https://cwiki.apache.org/confluence/display/CAMEL/List) component renamed to [Browse](https://cwiki.apache.org/confluence/display/CAMEL/Browse)
- [Exception Clause](https://cwiki.apache.org/confluence/display/CAMEL/Exception+Clause) is much smarter as it will use caused by exception hierarchy for matching as well (will use bottom ups)
- [Dead Letter Channel](https://cwiki.apache.org/confluence/display/CAMEL/Dead+Letter+Channel) and [Exception Clause](https://cwiki.apache.org/confluence/display/CAMEL/Exception+Clause) now have onRedeliver to allow custom processing an [Exchange](https://cwiki.apache.org/confluence/display/CAMEL/Exchange) **before** its being redelivered. Allowing you to work on the message being sent.
- Added support for [# syntax in Endpoint URI's](https://cwiki.apache.org/confluence/pages/viewpage.action?pageId=53767) to allow endpoint URI's to refer to bean in the [Registry](https://cwiki.apache.org/confluence/display/CAMEL/Registry).
- consumer. prefix can be omitted for scheduled polling consumers such as [File,](https://cwiki.apache.org/confluence/display/CAMEL/File2) [FTP](https://cwiki.apache.org/confluence/display/CAMEL/FTP2) consumers. Thus the URI options is more simpler and you don't have to remember which requires consumer. prefix and which doesn't.
- [Tracer](https://cwiki.apache.org/confluence/display/CAMEL/Tracer) improved to allow custom routing and processing of TraceEventMessage so you can store trace logs as you like, for instance in a database.
- [Tracer](https://cwiki.apache.org/confluence/display/CAMEL/Tracer) now also displays the previous node so you can see where the Exchange is coming from.
- [Quartz](https://cwiki.apache.org/confluence/display/CAMEL/Quartz) has added support for stateful jobs.
- Introduced @FallbackConverter for using annotation based fallback type converters
- **Extended [content enrichment](https://cwiki.apache.org/confluence/display/CAMEL/Content+Enricher) support via the [enrich](https://cwiki.apache.org/confluence/display/CAMEL/Content+Enricher#ContentEnricher-enrich-dsl) DSL element.**
- [Simple](https://cwiki.apache.org/confluence/display/CAMEL/Simple) language now supports a basic set of operators.
- [Aggregator](https://cwiki.apache.org/confluence/display/CAMEL/Aggregator) now supports grouped exchanges out of the box, so you can combine all aggregated exchanges into a single grouped exchange going out.
- $\bullet$  Multiple inputs can be define as input to routes: from("activemq:queue:order", "file://order").to("bean:handleOrder");
- CXF component supports a new "cxfbean" endpoint that allows RESTful requests to be routed to JAXRS annotated service beans.
- Setting cron expression in camel-quartz improved.
- Better handling of interrupts while shutting down.
- The JMSReplyTo destination is available as Exchange property when consuming JMS messages.
- Better support for InOptionalOut Message Exchange Pattern.
- [Pluggable Class Resolvers](https://cwiki.apache.org/confluence/display/CAMEL/Pluggable+Class+Resolvers) SPI for class resolvers allowing third party platforms such as JBoss to provide integration with Camel.
- Refined API to reduce package tangling.
- Introduced wireTap node for the [Wire Tap](https://cwiki.apache.org/confluence/display/CAMEL/Wire+Tap) EIP pattern, supporting the traditional tapping and sending a new message.
- Added fromF and toF in the Java DSL to build uri strings using String.format with arguments, e.g.: fromF("ftp://%s@myserver? password=%s", user, password)..to
- Improved tooling being able to retrieve more runtime information from the CamelContext
- Scala DSL is improved
- Added JmsMessageType option to [JMS](https://cwiki.apache.org/confluence/display/CAMEL/JMS) to allow you to set which javax.jms.Message implementation to use for sending a JMS message.
- Fixed a rare bug when JMX is disabled, a [Dead Letter Channel](https://cwiki.apache.org/confluence/display/CAMEL/Dead+Letter+Channel) could mistakenly be added to some routes, when a global noErrorHandler was configured.
- [JMS](https://cwiki.apache.org/confluence/display/CAMEL/JMS) is now able to preserve hyphen in JMS keys (eg Content-Type can be sent as a Message header). Introduced pluggable strategy to allow end users to use their custom key formatter for encode/decode.
- Added option transferExchange to [JMS](https://cwiki.apache.org/confluence/display/CAMEL/JMS) so you can transfer the [Exchange](https://cwiki.apache.org/confluence/display/CAMEL/Exchange) over the wire. Can be used to use JMS queues for Dead Letter [Channel](https://cwiki.apache.org/confluence/display/CAMEL/Dead+Letter+Channel) to preserve all information from the failed [Exchange](https://cwiki.apache.org/confluence/display/CAMEL/Exchange) including the original exception with stack trace.
- Added option transferException to [JMS](https://cwiki.apache.org/confluence/display/CAMEL/JMS) so when using [Request Reply](https://cwiki.apache.org/confluence/display/CAMEL/Request+Reply) messaging with JMS, any caused exception on the server side will be returned as response to the client.
- Added rollback as DSL keyword to force a rollback of the given [Exchange](https://cwiki.apache.org/confluence/display/CAMEL/Exchange). Does this by throwing an org.apache.camel. RollbackExchangeException.
- Added SOAP Message Header filtering capability in camel-cxf component.
- ProducerTeamplate API reworked for sendBody operations to return void, as they are InOnly. Use requestBody if you need InOut.
- $\bullet$  Introduced ConsumerTemplate supporting the [Polling Consumer](https://cwiki.apache.org/confluence/display/CAMEL/Polling+Consumer) EIP
- Custom endpoints with Spring @ManagedResource is now also registered in the mbean server.
- The default error handler is changed from [Dead Letter Channel](https://cwiki.apache.org/confluence/display/CAMEL/Dead+Letter+Channel) to [DefaultErrorHandler](https://cwiki.apache.org/confluence/display/CAMEL/DefaultErrorHandler).
- **[HTTP](https://cwiki.apache.org/confluence/display/CAMEL/HTTP) component added option** throwException that can be disabled to allow failed response codes to be returned without throwing a HttpOperationsFailedException.
- Overhaul and improvements to the [Try Catch Finally](https://cwiki.apache.org/confluence/display/CAMEL/Try+Catch+Finally) DSLs, so they are on pair with the [Exception Clause.](https://cwiki.apache.org/confluence/display/CAMEL/Exception+Clause)
- Overhaul and improvements to the [Intercept](https://cwiki.apache.org/confluence/display/CAMEL/Intercept) DSLs. Added new interceptSendToEndpoint to intercept sending to a given [Endpoint.](https://cwiki.apache.org/confluence/display/CAMEL/Endpoint)
- Added the notion of a Channel in the routes.
- Added support to navigate the routes at runtime, so you can dynamic change or affect the processors in the routes.
- Introduced a new [Async](https://cwiki.apache.org/confluence/display/CAMEL/Async) API for asynchronous messaging.
- **[Jetty](https://cwiki.apache.org/confluence/display/CAMEL/Jetty) now supports configuring Handler for e.g. security.**
- [iBatis](https://cwiki.apache.org/confluence/display/CAMEL/iBATIS) added option to set StatementType for fine grained control of which SqlMapClient operation to invoke. Allowing [iBatis](https://cwiki.apache.org/confluence/display/CAMEL/iBATIS) component to be used like [Sql](https://cwiki.apache.org/confluence/display/CAMEL/SQL) or the [Jdbc](https://cwiki.apache.org/confluence/display/CAMEL/JDBC) component.
- Added [OnCompletion](https://cwiki.apache.org/confluence/display/CAMEL/OnCompletion) callback to [Exchange](https://cwiki.apache.org/confluence/display/CAMEL/Exchange) so you can do custom routing when an Exchange is completed. You can for instance use it to send an email if an [Exchange](https://cwiki.apache.org/confluence/display/CAMEL/Exchange) failed.
- Added [Failover](https://cwiki.apache.org/confluence/display/CAMEL/Load+Balancer) as load balancer.
- **Added throwException to the DSL.**
- Added [@Handler](https://cwiki.apache.org/confluence/display/CAMEL/Bean+Binding) annotation to mark a method to be invoked when using [POJO](https://cwiki.apache.org/confluence/display/CAMEL/Bean+Integration) in routes.
- [Predicate](https://cwiki.apache.org/confluence/display/CAMEL/Predicate) uses type coercion for improving matching, thus allowing you for instance to compare a String with an Integer, "true" with a boolean, or enum type as string etc.
- **Started to standardize consumers that supported batching as a [Batch Consumer.](https://cwiki.apache.org/confluence/display/CAMEL/Batch+Consumer)**
- [Connection pooling](https://cwiki.apache.org/confluence/display/CAMEL/ServicePool) for [FTP](https://cwiki.apache.org/confluence/display/CAMEL/FTP2) and [Mina](https://cwiki.apache.org/confluence/display/CAMEL/MINA) producers. This allows thread safe concurrency usage of these components out of the box. The connection pooling is pluggable so you can use a 3rd party pool framework.
- Added option existFile to [File](https://cwiki.apache.org/confluence/display/CAMEL/File2) and [FTP](https://cwiki.apache.org/confluence/display/CAMEL/FTP2) component. This option allows you to configure what should happen when you write a file and an existing file with that name already exists. The [File](https://cwiki.apache.org/confluence/display/CAMEL/File2) producer will now by default **Override** existing files. In Camel 1.x it would default append.
- [Seda](https://cwiki.apache.org/confluence/display/CAMEL/SEDA) and [Vm](https://cwiki.apache.org/confluence/display/CAMEL/VM) now supports [Request Reply](https://cwiki.apache.org/confluence/display/CAMEL/Request+Reply) and waiting for the reply if one expected. Fixed issue with using 3rd party annotations and Camel annotations in same POJO class. Now all annotations is processed by Spring.
- Added [Jackson](http://xircles.codehaus.org/projects/jackson) as supported library for the [JSon](https://cwiki.apache.org/confluence/display/CAMEL/JSON) data format.
- **Simplified using [Delayer](https://cwiki.apache.org/confluence/display/CAMEL/Delayer) especially in Spring DSL.**
- 
- Improved [Idempotent Consumer](https://cwiki.apache.org/confluence/display/CAMEL/Idempotent+Consumer) to eagerly detect duplicated messages for in progress exchanges.
- Added [Camel property to set a max chars limit](https://cwiki.apache.org/confluence/display/CAMEL/How+do+I+set+the+max+chars+when+debug+logging+messages+in+Camel) for DEBUG logs Message bodies. To avoid logging very big payloads. The default limit is 1000 chars.
- Configuration of http proxy is now possible with the [HTTP](https://cwiki.apache.org/confluence/display/CAMEL/HTTP) component
- $\bullet$  [Message Filter](https://cwiki.apache.org/confluence/display/CAMEL/Message+Filter) EIP marks Exchanges as filtered and is now skipped for aggregation in AggregationStrategy for example used when doing [Sp](https://cwiki.apache.org/confluence/display/CAMEL/Splitter) [litter](https://cwiki.apache.org/confluence/display/CAMEL/Splitter) or [Aggregator](https://cwiki.apache.org/confluence/display/CAMEL/Aggregator)
- [DefaultErrorHandler](https://cwiki.apache.org/confluence/display/CAMEL/DefaultErrorHandler) is now just as powerful as [Dead Letter Channel](https://cwiki.apache.org/confluence/display/CAMEL/Dead+Letter+Channel) support redelivery et. all.
- [Dead Letter Channel](https://cwiki.apache.org/confluence/display/CAMEL/Dead+Letter+Channel) will by default **handle** exceptions.
- [TransactionErrorHandler](https://cwiki.apache.org/confluence/display/CAMEL/TransactionErrorHandler) is now just as powerful as [Dead Letter Channel](https://cwiki.apache.org/confluence/display/CAMEL/Dead+Letter+Channel) support redelivery et. all.

#### **New [Enterprise Integration Patterns](https://cwiki.apache.org/confluence/display/CAMEL/Enterprise+Integration+Patterns)**

• [Sort](https://cwiki.apache.org/confluence/display/CAMEL/Sort)

#### **New [Components](https://cwiki.apache.org/confluence/display/CAMEL/Components)**

- [Cometd](https://cwiki.apache.org/confluence/display/CAMEL/Cometd)
- **•** [FreeMarker](https://cwiki.apache.org/confluence/display/CAMEL/FreeMarker)
- [Restlet](https://cwiki.apache.org/confluence/display/CAMEL/Restlet)
- [RSS](https://cwiki.apache.org/confluence/display/CAMEL/RSS)
- [Quickfix](https://cwiki.apache.org/confluence/display/CAMEL/Quickfix)

#### **New DSL**

• Scala

#### **New Annotations**

• [@FallbackConverter](https://cwiki.apache.org/confluence/display/CAMEL/Type+Converter)

#### **New [Data Formats](https://cwiki.apache.org/confluence/display/CAMEL/Data+Format)**

- [Bindy](https://cwiki.apache.org/confluence/display/CAMEL/Bindy)
- [JSon](https://cwiki.apache.org/confluence/display/CAMEL/JSON)
- [TidyMarkup](https://cwiki.apache.org/confluence/display/CAMEL/TidyMarkup) • [GZip](https://cwiki.apache.org/confluence/display/CAMEL/GZip+data+format)
- $\bullet$  [Zip](https://cwiki.apache.org/confluence/display/CAMEL/Zip+DataFormat)
- **[XMLSecurity](https://cwiki.apache.org/confluence/display/CAMEL/XMLSecurity+DataFormat)**

#### **New [Languages](https://cwiki.apache.org/confluence/display/CAMEL/Languages)**

- [Mvel](https://cwiki.apache.org/confluence/display/CAMEL/Mvel)
- [Property](https://cwiki.apache.org/confluence/display/CAMEL/Property)

#### **New [Examples](https://cwiki.apache.org/confluence/display/CAMEL/Examples)**

- [camel-example-pojo-messaging](https://cwiki.apache.org/confluence/display/CAMEL/POJO+Messaging+Example) shows how to use annotations to produce, consume or route messages to Camel endpoints without using any DSL.
- [camel-example-reportincident](https://cwiki.apache.org/confluence/display/CAMEL/Tutorial-Example-ReportIncident) is based on a real life use case.
- [camel-example-tracer](https://cwiki.apache.org/confluence/display/CAMEL/Tracer+Example) is a new example showing [Tracer](https://cwiki.apache.org/confluence/display/CAMEL/Tracer) persisting trace events into a database using [JPA](https://cwiki.apache.org/confluence/display/CAMEL/JPA)

# API breaking

### **Client API**

#### **ProducerTemplate**

The sendBody methods now return void for InOnly messaging. Use requestBody if you want InOut messaging.

#### **AggregationStrategy**

The aggregate method is now also invoked on the very first exchange. Allowing the end users to be in full power. At this first invocation the oldExchange parameter is null.

### **Notable changes to DSL**

- Renamed DSL operations
	- splitter -> split
	- resequencer -> resequence
	- aggregator -> aggregate
	- delayer -> delay
	- throttler -> throttle
	- expression -> language
	- try (Spring DSL) -> doTry
	- catch (Spring DSL) -> doCatch
	- finally (Spring DSL) -> doFinally
	- tryBlock (Java DSL) -> doTry
	- handle (Java DSL) -> doCatch
	- finallyBlock (Java DSL) -> doFinally
	- intercept -> interceptFrom • thread -> threads
	- throwFault has been removed, you can set a the fault using the exchange.setFault method
- Renamed DSL in SpringBuilder
	- bean -> lookup

#### **Components**

- The [List](https://cwiki.apache.org/confluence/display/CAMEL/List) component is renamed to [Browse](https://cwiki.apache.org/confluence/display/CAMEL/Browse) component
- The [Queue](https://cwiki.apache.org/confluence/display/CAMEL/Queue) component has been removed
- The [FTP](https://cwiki.apache.org/confluence/display/CAMEL/FTP2) component have renamed some of its URI options
- The [File](https://cwiki.apache.org/confluence/display/CAMEL/File2) component have renamed some of its URI options
- The [CXF](https://cwiki.apache.org/confluence/display/CAMEL/CXF) component have been refactored and APIs have been simplified

# Known Issues

See known issues from previous releases.

# Important changes to consider when upgrading

The default error handler is no longer [Dead Letter Channel](https://cwiki.apache.org/confluence/display/CAMEL/Dead+Letter+Channel) but [DefaultErrorHandler](https://cwiki.apache.org/confluence/display/CAMEL/DefaultErrorHandler) without redelivery support. There are no single solution that fits all solutions, so you should tailor the error handling according to your needs.

# Getting the Distributions

# **Binary Distributions**

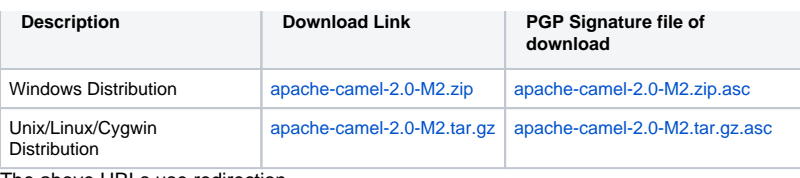

The above URLs use redirection

The above URLs use the Apache Mirror system to redirect you to a suitable mirror for your download. Some users have experienced issues with some versions of browsers (e.g. some Safari browsers). If the download doesn't seem to work for you from the above URL then try using [FireFox](http://www.mozilla.com/en-US/firefox/)

### **Source Distributions**

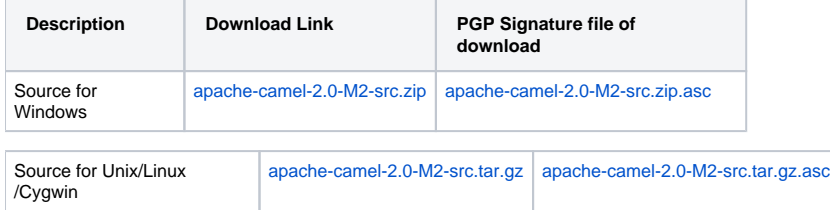

### **Getting the Binaries using Maven 2**

To use this release in your maven project, the proper dependency configuration that you should use in your [Maven POM](http://maven.apache.org/guides/introduction/introduction-to-the-pom.html) is:

```
<dependency>
  <groupId>org.apache.camel</groupId>
  <artifactId>camel-core</artifactId>
  <version>2.0-M2</version>
</dependency>
```
## **SVN Tag Checkout**

```
svn co http://svn.apache.org/repos/asf/camel/tags/camel-2.0-M2
```
# Changelog

For a more detailed view of new features and bug fixes, see:

[JIRA Release notes for 2.0-M2](https://issues.apache.org/jira/secure/ReleaseNote.jspa?projectId=12311211&styleName=Html&version=12315682)